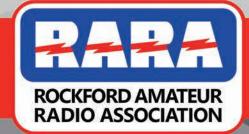

June 2019

June 14th Meeting - Planning For...

# June 22-23

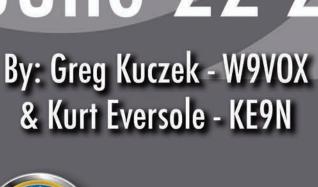

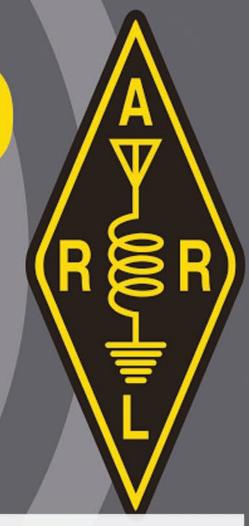

### Inside This Issue:

Page 2

President's Message

Page 3

Editor's Note **RARA Repeaters** Friday Breakfast

Page 4

**Upcoming Events** Ham Testing Ham Mentor

Pages 5-6

Field Day 2019

Page 7 Ham Funny

Page 8

Area Nets

Pages 9-12

CW - Morse Code

Page 12

Meeting Notes

Page 13

Ham Fest 2019

Page 14

Membership

Form

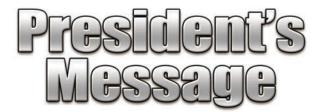

Greetings all,

# It's that time of the year when those dreaded words are used..... "Can you help with Field Day?"

June 22 & 23 - a short 24 hour span of time and all we ask is for an hour or two of your time to help run a radio or log contacts.

This is one of two events each year that **all RARA members** have an opportunity to volunteer directly to a club event. I understand that some have family and job obligations during the weekend - Lynn and I deal with that with her job schedule.... But at the same time I look back over the last three or four Field Day events and its the same 7 or 8 people carrying the load. Unfortunately it's the same 7 or 8 that are already carrying most of the other club functions or responsibilities also - lets give them a break this year and step up and be **Radio Active!** 

What can you do to help? Volunteer to take a time slot on a radio, bring someone out and introduce them to Ham Radio - get a tech turned on to using HF - bring your kids and/or grandkids - a few local scouts - the neighborhood stray cat - just bring somebody and get them on the air - get yourself on the air - GET RADIO ACTIVE!

The first time I used a radio was at a field day event and I was hooked. It's a great fun event. RARA is not going for points we are just out to have fun and make a few contacts as a club. With this low key, no pressure attitude to Field Day it's a great time to work with new hams one-on-one and get them excited about being on air.

Here is your opportunity to be RADIO ACTIVE!
FIELD DAY 2019 - JUNE 22-23
HELP RARA BE RADIO ACTIVE
VOLUNTEER AT THE JUNE MEETING

Randy Long, AC90F 2019 RARA President

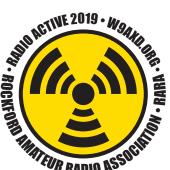

## ROCKFORD AMATEUR RADIO ASSOCIATION

# 2019 RARA Officers & Board

### Officers:

President/Webmaster Randy Long, AC90F 815-978-6673 randy@rdlgraphics.com

Vice President Jennifer Van Zieleghen KD9FMJ 815-222-4221 jenleek@usa.com

Secretary Greg Kuczek, W9V0X 815-713-5461 w9vox@comcast.net

Treasurer Gordon Seaman, KC9NEX 815-262-0294, kc9nex@gmail.com

### Directors:

Jacek Gadja, KD9ELI 773-505-5604 hyacinth27109@yahoo.com

Kurt Eversole, KE9N 815-389-2784 kurt.eversole@gmail.com

John Mori, N8TA (815) 484-3657 johnlmori@icloud.com

> 1 Open Director Please Volunteer

### **Special Projects:**

Repeater Chairman Kurt Eversole, KE9N 815-389-2784 kurt.eversole@gmail.com

Hamrag Editor Lynn Long, KD9IFP 815-978-6673 randy@rdlgraphics.com

Repeater License Trustee Robert Larson, KC9ICH 815-540-0309 rlarson4@sbcglobal.net

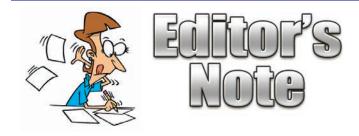

# Looks like a full issue this month - way to go RARA.

Thanks! Lynn Long KD9IFP Hamrag Editor randy@rdlgraphics.com.

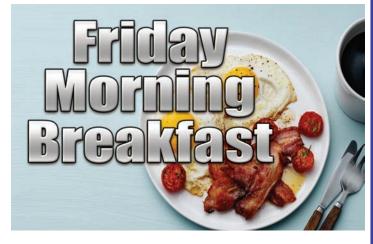

Meets every Friday morning from 8 am until about 10:00 am. An informal gathering of ham folks, no affiliations necessary, good food and good company.

# Everyone is welcome to attend.

"The Spring Garden Family Restaurant"
4820 N. 2nd Street
Loves Park, IL 61111

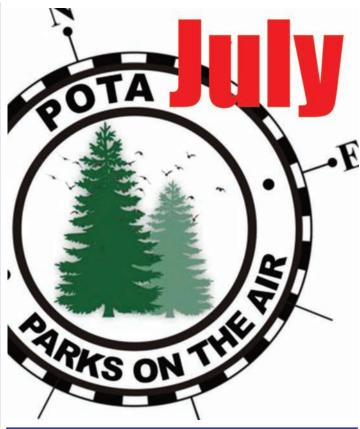

# RARA Repeaters

Both repeaters (146.610 and 147.000 (both have a pl 114.8)) will function with both digital and analog radio signals, but the repeaters require time to determine whether the signal is digital or analog. To operate the repeater properly you must first be sure the frequency is clear, then key and hold the microphone button down for 1-2 seconds. Then begin speaking. If you fail to do this, the first part of your message will be lost.

# RARA Mission Statement

A member association with common interest of public service to the community through the use of amateur radio.

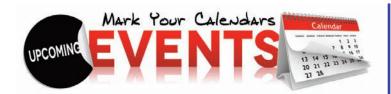

### Programs 2019

June - Field Day Planning and Preview

July - Parks On The Air (POTA)

August - Radio Estate Planning -Helping Your Family Understand What's in the Ham Shack

September - Radio Fox Hunt Training

### **Meetings**

June 14, 2019 General RARA Meeting 7:00 pm at OSF

June 18, 2019 RARA Board Meeting 7:00 pm at OSF

> June 22-23, 2019 2019 Field Day Event

July 12, 2019 General RARA Meeting 7:00 pm at OSF

July 16, 2019 RARA Board Meeting 7:00 pm at OSF

# **HAM**Mentor

This program is still in its development stage. If you have any ideas or would be willing to help please sign up at the June meeting.

We will have cards ready at the June meeting that you can use or handout to other hams that might need help.

This program will only work if you are willing to help.

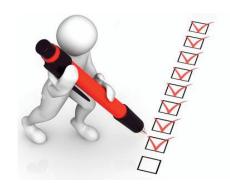

# Ham Testing

In May we had 3 successful applicants:

Backstrand, Brian E. Technician & General

Brown, RIck L. Technician & General

Taylor, Gary 0.
Technician

Amateur Radio exams are held the 3rd Saturday of every month in Rockford IL. The next session is 9 AM June 15, 2019.

Walk-ins welcome. Check-in is from 9AM-10AM, no exams started after 10:30.

We require two signature ID's and one photo. If you are a licensed Amateur Radio operator bring a copy of your FCC ULS page with your call sign. If you are using a CSCE for exam credit, bring the original and a copy (We need to see the originals & keep a photocopy of each). No copier on site. The test fee is \$14.00. Bring a non-programmable calculator.

### Location:

OSF St Anthony Medical Center 5666 E State St (Bus US20) Rockford IL Exams are held in the St Francis Room (Main Entrance then turn right).

Jim Holich AB9SX jholich@comcast.net

# Field Day 2019

I can't remember all the details because it was about 60 years ago, but I can tell you that it gave my friends and I the experience of a lifetime. Imagine if you will a group of high school kids suddenly given the latest and the best transceiver on the market to play with all night long just to make as many contacts as we could. The product, the Collins KWM-2, which was so new it was the first one in Fort Wayne, Indiana and entrusted to the Fort Wayne Radio Club, It was given for use on Field Day. This was the first ssb transceiver that I had ever seen. In fact it may have been the first transceiver I had ever seen Most stations at the time consisted of a receiver and a transmitter each about 40 or 50 pounds each and capable of am and cw. If they had ssb, it was an extra box that converted your setup to ssb. But here it was, right in the middle of the room waiting for my friends and I to play with.

Just to give you an idea how little we knew at the time. We would call out cg and then tune around for an answer, not realizing that we were moving the transmitter frequency as well as the receiver. One of the locals caught up with us, and explained what we were doing wrong, and over night we learned a lot and had a great time. The club had two or three stations going. They had a couple of generators that ran out of gas a couple of times. They had a building that was open air. There were places for windows and doors, but there were no windows or doors. Money instead was put into important things like the two or three towers on the property. I've often wondered if the club still has that property, and what they have done with it. What an adventure we had that night! Every Field Day since has been another adventure.

One year I ended up sleeping on the ground in a pup tent while some of the guys were on the air

in another larger tent near by. There was a lesson learned that night that gave me aches for a few days at least. I learned that if I was going to spend the night there was going to be something between me and the ground besides a sleeping bag and a tent bottom. I suggest a good blow up bed.

When I lived in Coldwater, Michigan shortly after I was married the first time, I went with my friend John to an elementary school where he was principal. I had told my wife that I was going to be late and not to worry about me. We really got into things that night, and before I knew it the sun was coming up and we both decided it was past time to go home. We finished off the night with a QSO with a gentleman in Ireland. That was the first time I talked to Europe. What a thrill! The perfect end to a night and a Field Day. As we walked out of the school that morning we were met by a deputy sheriff who promptly asked who we were. When I told him, he said that my wife was worried that I hadn't been home all night, and suggested that I get hold of her. Another lesson learned.

Over the years I've had a lot of fun, I've learned a lot, but nothing beats the people that I've met and the friendships that I've developed over the years through Ham radio and events like Field Day. This year Field Day is June 22-23. Generally we start setting up on Saturday morning at 9 or 10 am and then go on the air at about 1 pm. Field Day runs for 24 hours. Depending on the number of people we have working on the air, we will possibly have people on the air all night long. Hope to see you there! We will be located behind the VFW at 11385 2nd St, Roscoe, IL 61073

73 Larry AC9GO larry.schubert@gmail.com

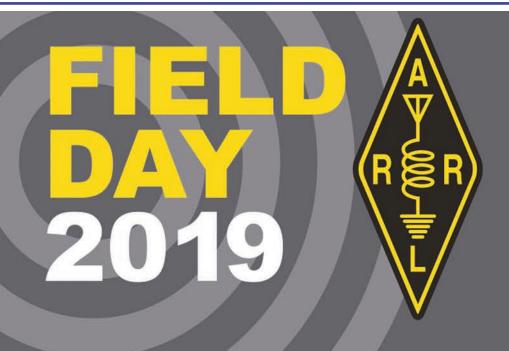

The most popular on-the-air operating event in Amateur Radio. Gear up and get in on the action!

# Participate in your local ARRL Field Day June 22-23, 2019 All are Invited!

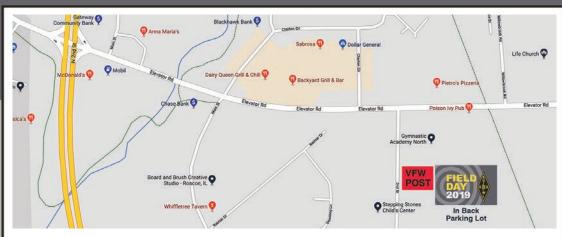

### Location:

VFW Roscoe Post 2955 11385 2nd St • Roscoe, IL 61073 Back Parking Lot

### Date:

Starting -June 22 at 1:00pm CST Ending - June 23 at 1:00pm CST

www.arrl.org/FieldDay

# Ham Funny

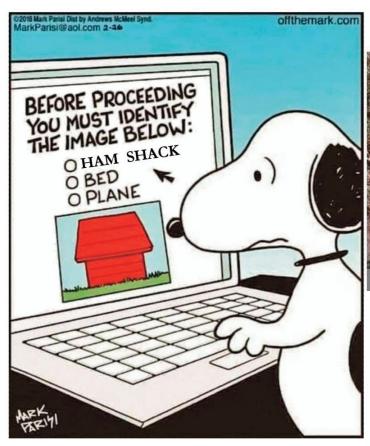

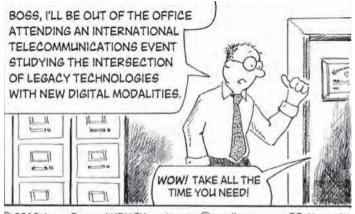

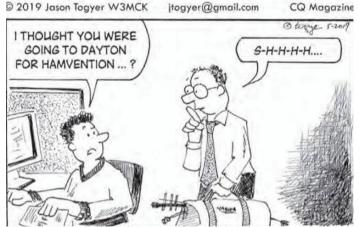

### ARE YOU BRAVE ENOUGH?

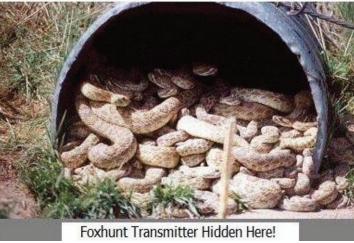

# Confused, but still getting ready for Field Day.

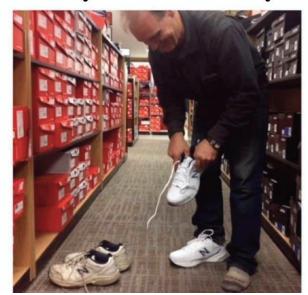

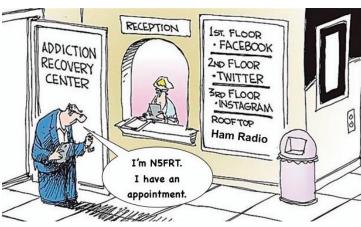

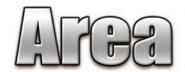

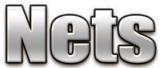

### **MONDAY**

### 8:00 PM - Monday Night RARA Information Net

The purpose of the net is to disseminate RARA related information as well as other Amateur Radio related information. As a club sponsored activity, please check in with Jimmy, KC9GCR, (net control). 146.610 - offset (pl 114.8) RARA repeater every Monday, except on holidays.

**8:00 PM** - VARA (Valley Amateur Repeater Association) Net 176.790 (-, 107.2)

**8:00 PM** - WX9MCS Repeater Ham Radio Traders Net (Echolink) 444.725

**8:00 PM** - McHenry County ARES/RACES Net 146.835 (-,91.5)(This net is also conducted on the 1st and 3rd Saturday's of each month @ 8:00pm)

**8:30 PM** - Kishwaukee Amateur Radio Club Net 146.730 (-, 100.0)

9:00 PM - 10 Meter Net 28.375 Rockford, IL

### **TUESDAY**

**7:00 PM** - Rock County ARES / RACES 145.450 - PL 123.0 Janesville, Wi

**8:00 PM** - Tuesday Night Tech Net, 145.110 (pl 123.0). Tony, N9ARB, is net control.

**9:00 PM** - Wisconsin ARES / RACES Statewide - Digital 145.610 - KB9UNX-10 Winlink 2000

### **WEDNESDAY**

**7:00 PM** - Wednesday Night Stephenson County ARES (Amateur Radio Emergency Service) Net, 147.390 + offset (pl 114.8). N9ARB, Tony, is net control.

**7:00 PM** - WX9MCS Repeater National Weather Service in Chicago/Romeoville Weekly Weather Net 444.725 (Echolink)

8:00 PM - Freeport Swap Net 147.390 Freeport, IL

8:00 PM - N9SZV Six Meter Net 51.540 FM Simplex

**9:00 PM** - Madison Amateur Radio Association 147.150 - PL 123.0 Madison, WI

### **THURSDAY**

**7:00 PM** - Thursday Night Northern Illinois ARES (Amateur Radio Emergency Service) Net and Thursday Night Northern Illinois Skywarn net, on the 147.195 + offset (pl 114.8) repeater.

**9:00 PM** - ATV Net Video 439.250 (cable channel 57) Voice 144.340 Rockford, IL

### **FRIDAY**

**8:00 PM - Friday Night Fun Net** - Every Friday night, on the 146.610 - offset (pl 114.8) RARA repeater with Jimmy, KC9GCR, as net control.

### **SATURDAY**

**8:00 PM** - McHenry County ARES/RACES Net 146.835 (-,91.5) This net is conducted on the 1st and 3rd Saturday's of each month (also ever Monday @ 8:00pm)

### **SUNDAY**

**4:30 PM** - Illinois ARES Net 1st & 3rd Sundays of the month 145.350 - PL 107.2 (Chicago) 46.925 - PL 100.0 (Kane County)

**7:30 PM** - Arrow Net 144.410 Woodstock / Mc Henry

**8:00 PM** - Big Thunder ARES Net 147.375 - PL 100.0 Belvidere, IL

**8:00 PM** - Southern Wisconsin Listeners (SWL) Net 147.150 - PL 123.0 Madison, WI

### **OTHER NETS**

**HF Net Information** - Head on over to the RARA website and take a look at the "Nets" page. We now have listings and links to great HF nets.

# **CW - Morse Code**

I've had a couple of the guys ask me.. What's the best way is to learn the morse code? Why learn the code? Simply stated it's a very good form of communication. Because CW is so narrow, it is just about like a digital form of communication. QRN or QRM can be held to a minimum because you can narrow the band width to a point where they really don't matter much like the digital communications that pull minimal signals out of a band,

So how do you learn CW? I wish I had an easy answer but all I can tell you is how I learned it, and the mistakes I think I made, and how to avoid them. There are a few tricks, but some of those backfire. Let me explain. I learned CW by using opposites, and to this day when I hear dit dah dah dit I think is that a "P" or is a "P" dah dit dit dah or is that an "X" and by the time I remember it is a "P" I've missed a half dozen letters. Granted, that is because I just don't use it all the time. There was a time when I could do between 25 and 30 words a minute, but that was a long time ago. I mean a real long time ago. I'd be lucky to keep up at 10 right now. In fact, I went on the air New Years eve. and I was so rusty that I called out cq maybe a half dozen times and no one answered. I got off after that because I was so embarrassed. I'm sure I sounded like an elephant was sending with his left foot

OK, this is what I recommend, learn these letters first:

- E dit
- I dit dit
- **S** dit dit dit
- H dit dit dit dit
- 5 dit dit dit dit dit
- T dah
- M dah dah
- O dah dah dah
- 0 dah dah dah dah

- A dit dah
- U dit dit dah
- V dit dit dit dah
- 4 dit dit dit dah
- N dah dit
- D dah dit dit
- B dah dit dit dit
- 6 dah dit dit dit dit

With this you have learned half of the alphabet and 4 of the ten numbers. Maybe change up and learn some of the Q signals next, and practice sending with whatever you want to send with. Most of us started with a straight key, but if you have a bug or a paddle you want to use, go for it. If you have a modern transceiver, you can probably use the keyer in it to practice with. With mine, if you put it in the CW mode turn on the monitor function but not the break in you could practice without going on the air. If not, you may want to buy a buzzer from the local hardware and use a straight key or bug. I practiced for a long time with just a key and . nothing hooked to it, then got a code practice oscillator. You can find a code practice oscillator in kit form on the internet

You can find an explanation and all the Q signals at: http://www.arrl.org/files/file/Get%20on% 20the%20Air/Comm%20w%20Other%20Hams-Q%20Signals.pdf This not only gives you the Q signals and explanation, but also a list of the phonetics for on the air voice. I'll just cover a few. The list is a lot longer, but most you probably will never use. I suggest that you print out a copy of all of them, just in case you need one.

The same goes for punctuation. I recommend you learn the period dit dah dit dah dit dah, the comma dah dah dit dit dah dah, and the question mark dit dit dah dah dit dit. The rest just aren't important when you are starting out, but it is

**Continued Next Page** 

### **CW - Morse Code Continued**

nice to have a copy handy if someone is showing off. (Someone isn't going to like that, but really when you are starting out remember we're doing this for fun.) I had one guy that kept pushing me faster and faster one night, and I kept asking him to slow down, but he wouldn't. Finally, I decided I really didn't need to know what he said, and I started sending faster and faster. I had my straight key smoking at about 30 wpm, and I could copy maybe 23wpm solid at the time. I still could catch enough to kind of guess what he might be saying, but I just kept flying with anything and everything I could think of till I got tired of his game and told him that I had to go. About a week later I ran into one of the old Hams in the club, and he said he didn't realize how fast I had become with CW, and that he heard me on that night. He said boy you were really flying. I told him the story, and we both got a chuckle out of it. Today I'd be lucky to get 10 wpm. My point is to have fun with it. You can meet some real nice people on CW. Only a few will give you problems and if they do, move down the band, or change bands.

**CQ** dah dit dah dit dah dah dit dah General call to any ham.

**QTH** dah dah dit dah dit dit dit Home or where is your home. (city and state)

**QRM** dah dah dit dah dit dah dah Interference from another station.

**QRN** dah dah dit dah dit dah dit Interference from static

**RST** dit dah dit dit dit dah Signal report. (Readability 1-5, Strength 1-9,Tone 1-9)

**QRZ** dah dah dit dah dit dah dit dit Who called or did someone call me.

**QRP** dah dah dit dah dit dah dit dah dah dit I'm using low power, or are you using low power.

**QRT** dah dah dit dah dit dah Stop sending or shall I stop sending?

**QSB** dah dah dit dah dit dit dah dit dit Your signals are fading. Or Are my signals fading?

QSL dah dah dit dah dit dit dit dit dah dit dit I copy you, or do you copy me or will you send a card. I'll send you a card. Usually, they will ask if you QSL meaning do you send a card for comformation of the QSO. There are other ways of confirming QSL's these days, such as E-QSL and others which I don't need to go into right now.

Here are some other things that you will run into with an on the air QSO:

**R** dit dah dit Roger

**FB** dit dit dah dit dah dit dit Eine Business

**OM** dah dah dah dah Old Man If you are a guy, you will be called an OM

**YL** dah dit dah dah dit dah dit dit Young Lady Any woman not married.

**XYL** dah dit dit dah dah dit dah dit dit X Young Lady Any married woman.

**DE** dah dit dit dit This is (Your call) ex: W9??? DE AC9G0

**BT** dah dit dit dah Break Text (often used in place of punctuation)

**BK** dah dit dit dit dah dit dah Back as in BK to You

**K** dah dit dah Over

**KN** dah dit dah dah dit Invitation to a specific station to transmit.

**Continued Next Page** 

### **CW - Morse Code Continued**

**SK** dit dit dah dit dah End of transmission. SK also refers to a ham who has passed away.

**SOS** dit dit dit dah dah dit dit dit Distress message. Emergency traffic. Respond only if asked to. If you are in a position to help or relay a message to the authorities you may answer If they are asking for help. Generally SOS is used at sea and MAYDAY is used on land if you are communicating by voice, but with CW, SOS may be used on land as well.

You will find other abbreviations, some made up, some bad spelling (I'm guilty here) and here are some of the more common:

**CUL** for See you later.

**BCNU** Be seeing you.

**UR** for You're.

**73** for Best regards,

88 for Love and kisses.

I'll let you figure those out, you have the letters at this point.

There are only a few letters left and some numbers.

**G** dah dah dit

J dit dah dah dah

W dit dah dah

Though I have given you some of the numbers, I will give them all again because it is easier to remember this way. At least it is for me.

- 1 dit dah dah dah dah
- 2 dit dit dah dah dah
- 3 dit dit dit dah dah
- 4 dit dit dit dah
- 5 dit dit dit dit dit
- 6 dah dit dit dit dit
- 7 dah dah dit dit dit

- 8 dah dah dah dit dit
- 9 dah dah dah dit
- 0 dah dah dah dah

What I've attempted to do is to teach not only the code but the extras that are needed to make a contact. If you listen to the code on the air you will soon find out why those extras are handy to learn. Listen on the air for stations making a QSO, and you will hear something like this.

Cq cq de AC9GO, AC9GO (Repeated about three times until they get a call back which would go

### like this:

AC9GO AC9GO DE W9AXD W9AXD KN

### Then:

W9AXD W9AXD DE AC9GO AC9GO R R TNX FER THE CALL OM. UR A SOLID 599 5NN IN ROCKTON, IL ROCKTON, IL MY QTH. NAME HERE IS LARRY LARRY. SO HW CPY? W9AXD DE AC9GO KN

AC9GO DE W9AXD RRR FB LARRY. NAME HERE IS GEORGE GEORGE, QTH IS ROCKFORD, IL ROCKFORD, IL. UR RST IS 599 599. MY RIG IS A FT-101, RUNNING 100 W INTO A 80 M BAZOOKA UP ABOUT 30 FEET BKTO U AC9GO DE W9AXD KN

W9AXD DE AC9GO R R R WX HERE IS CLOUDY AND 30 DEGREES F BT AGE HERE IS 76 BT STILL WORKING AS A TECH BT SO HW BOUT U? W9AXD DE AC9GO KN

OK, you get the idea. I've tried to not only give you the code but the tools to make a contact on the air. Practice sending. Listen to contacts on the air. Listen to the ARRL code practice on the air. You can find when the sessions from W1AW are aired in QST or on their website. Code practice apps for smart phones, tablets, or computers are available on the internet for free.

**Continued Next Page** 

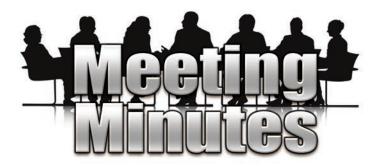

May 10, 2019

Meeting called to order at 7:01 p.m. by Randy AC90F with 19 present at the meeting.

### **Last Meeting Minutes**

- Randy AC90F asked for comments from attendees since last month's minutes was posted in the Hamrag. There were no comments.
- Motion to accept by Gordy KC9NEX and seconded by Jim AB9SX. Passed by membership vote.

### Treasurer's Report

- Report presented by Gordy KC9NEX. \$6409.74
  is the current balance with a \$92 post office
  box bill due. There are also four membership
  applications to be voted on at the next board
  meeting.
- Motion to accept by Kurt KE9N and seconded by John N9JHG. Passed by membership vote.

### **Old Business**

 Randy AC90F advised the "April in Durand" turnout was low due to the unexpected snow storm. Nevertheless some attendees ex pressed interest in becoming HAMs.

### **New Business**

- Kurt KE9N advised that RARA will have the K9K call for Field Day. Greg W9VOX will be coordinating the event. A sign-up sheet was available.
- Kurt KE9N advised that he had received information on the 2019 Radio Expo at the Boone County Fairgrounds.

### Presentation

 Jim AB9SX presented "Near Vertical Incident Skywave". The presentation explained that this type of propagation provides usable signals in the range between groundwave and conventional skywave distances. The presentation also covered antenna set up and antenna components and a mast was available for inspection. The presentation was very informative and well received.

Motion to adjourn by Gordy KC9NEX and seconded by John N9JHG. Passed by membership vote.

### **CW - Morse Code Continued**

When you know the code you will be at 5 wpm. Find someone you can copy on the air (in a band where you can go on the air) and when they are done with their contact, give them a call. Or give out a CQ. Enjoy!!!

Dah dah dit dit dit dit dit dit dah dah dah dit dit dit dah dah dit dah dit dah dah dah dit dah dah dit dah dah dah dit dit dit dah dit dah.

73 Larry AC9GO larry.schubert@gmail.com

# Comming Fast....

We need to start thinking about our table count for this years event. Let a board member know if you plan to sell some gear this year and how much table space you will Randy AC90F

# 2019 Radio Ex Northern Illinois' Largest Hamfest

Radios!

Computers!

Electronics!

Raffles!

Talk-In Repeaters 146.760 - 107.2 PL CFMC

September 29th, 2019

Boone County Fairgrounds

8791 IL-76, Belvidere, IL 61008

SINCE 1965

Indoor Market 8am-3pm Flea Market 6am-3pm

 $B_{reakfast}$  -  $L_{unch}$ 

Bring The Family

Hourly Drawings VEC Testing 9am-Noon

RV's or Motor Homes  $C_{amping}$ 

Water-Electric \$35

Name & Call Address

Advance Tickets - \$8.00 - At the Gate - \$10.00 - Kids under 12 Free Tickets required with Tables

All tables × \$15 =

City, State, Zip

For event questions: Call 773-614-4733 Email wa9orc@gmail.com Flyer on website http://www.chicagofmclub.org 1118 N. Carlyle Ct.

CFMC reserves the right to make any necessary changes required CFMC reserves the right to make any necessary changes required

Vendor setup is Saturday, September 28th from 9:00 - 4:00 pm with security over night.

Make Check payable to:

Outside Electric

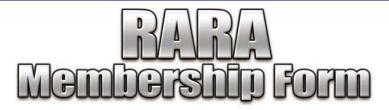

If you would like to join the Rockford Amateur Radio Association, please fill out the form below and mail it (with the membership fee payment) to the address shown at the bottom of the form. If you would like to join at our next meeting (see cover for meeting details), fill out the form and bring the form with your payment to the meeting and see our treasurer. **Thank you for your support!** 

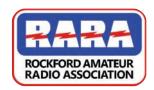

### **MEMBERSHIP APPLICATION**

website: w9axd.org

| Membership Type:                                                                                       | rships after July 1st are | 1/2 price) 🔳 Renewal                                                         |
|----------------------------------------------------------------------------------------------------|---------------------------|------------------------------------------------------------------------------|
| Annual Fees: 320 - Student (up to age                                                                  | 24)                       |                                                                              |
| 🗖 \$35 - Adult (25-61 years                                                                            | old) 325 - Senior         | (Starts the year you will turn 62)                                           |
| Above rate includes the RARA monthly newsletter, HamRag (website download) HamRag via USPS: \$12 extra |                           |                                                                              |
|                                                                                                    |                           |                                                                              |
| Call Sign:                                                                                             |                           |                                                                              |
| Email Address:                                                                                         |                           |                                                                              |
| Address:                                                                                               |                           |                                                                              |
| Town:                                                                                                  | State:                    | Zip:                                                                         |
| Home Phone #:                                                                                          |                           |                                                                              |
| Cell #:                                                                                                | Ext:                      |                                                                              |
| Radio Interests:                                                                                       |                           |                                                                              |
|                                                                                                    |                           |                                                                              |
|                                                                                                    |                           |                                                                              |
|                                                                                                    |                           |                                                                              |
| May we make your phone and e-mail availa                                                               | able for other RARA mer   | nbers only? 🗍 Yes 🔲 No                                                       |
| Comments:                                                                                              |                           | •                                                                            |
|                                                                                                    |                           |                                                                              |
|                                                                                                    |                           |                                                                              |
|                                                                                                    |                           | become either a new member or to be<br>A must be approved by the RARA board. |
|                                                                                                    | ved: Membershin Yea       | r / / to / /                                                                 |